Curriculum: Didattica delle lingue e delle letterature – I anno LM 37 (6 cfu4)

# **Didattica della lingua tedesca A.A. 2021/22 Andrea Meta Birk**

**Der Kurs "Didattica della lingua tedesca" findet nach den geltenden Verordnungen zur Coronapandemie im Präsenz (Aula H, Via Paradiso) oder auf googlemeet statt. Zu den einzelnen Lektionen findet sich eine registrierte Version auf Sea. Materialien und Hinweise zum Kurs sind auf Classroom abgelegt. Codice: wfz62vw. Kursbeginn: 02/03/2022.**

**1. Programm**

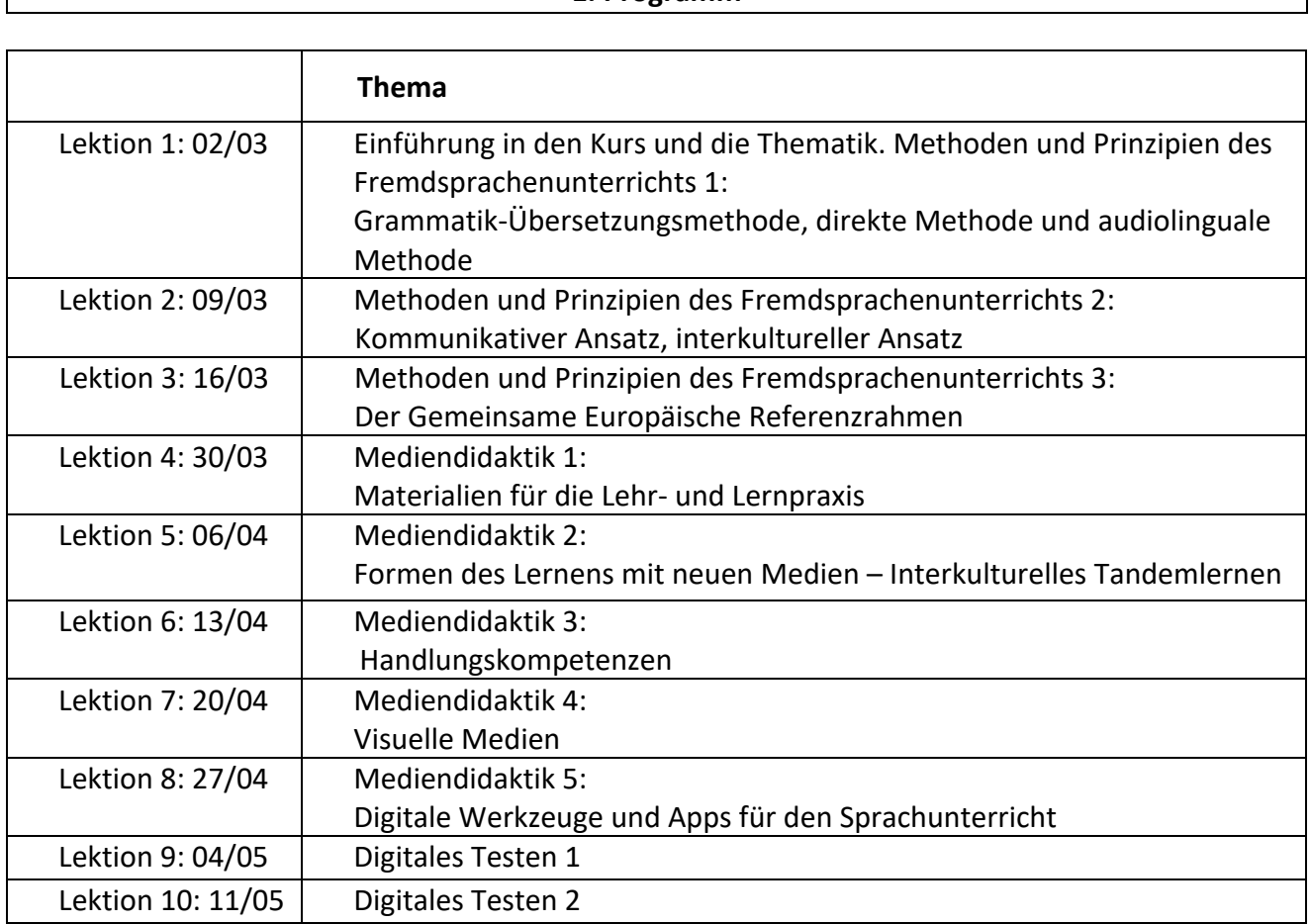

## **Didaktisches Material**

Auszüge aus der *Moodle-Plattform DAAD Dhoch3 – Für die Deutschlehrerausbildung an Hochschulen weltweit* (auf classroom; codice: wfz62vw).

# **Prüfung**

Die Prüfung besteht aus zwei Teilen:

- Erstellung eines didaktischen Videos (Educast) einer Unterrichtseinheit von 10 Minuten
- Mündliche Prüfung: Diskussion des Videos

Schicken Sie mir dieses Video bis **spätestens eine Woche vor der Prüfung**, für die Sie sich eingeschrieben haben.

## **Weitere Hinweise für Studierende, die den Kurs NUR über die registrierte Version verfolgen**

- 1. Der Kurs besteht aus drei Teilen:
	- Teil 1 (Unterrichtseinheit 1-3): Methoden und Prinzipien des Fremdsprachenunterrichts
	- Teil 2 (Unterrichtseinheit 4-8): Mediendidaktik
	- Teil 3 (Unterrichtseinheit 9-10): Digitales Testen
- 2. Am Ende der Lektionen 3-9 finden Sie Hausaufgaben. **Die Hausaufgaben sind obligatorisch** und müssen per Mail **bis spätestens eine Woche vor der** Prüfung an mich geschickt werden.

#### **Hausaufgaben**

#### **Lektion 3**

**Lesen Sie die Kannbeschreibungen des GER: https://www.europaeischer-referenzrahmen.de/**

Kontrollieren Sie die Lehrbücher, mit denen Sie selbst Deutsch gelernt haben und beantworten Sie folgende Fragen:

- Von welcher Niveaustufe bis zu welcher Niveaustufe führen die einzelnen Lehrwerke?
- Erfüllen die Lehrwerke die jeweiligen Kannbeschreibungen?

Analysieren Sie dann Ihr Anfängerlehrwerk genauer:

- Welche Situationen sind Thema?
- Werden alle Fertigkeiten gleichermaßen geübt oder gibt es eine Fertigkeit, zu der es mehr Übungen gibt als zu den anderen?

#### **Lektion 4**

Machen Sie das Sprachlernspiel "Lernabenteuer Deutsch" (zumindest in Teilen) und beurteilen Sie es im Hinblick auf die Kriterien, die Sie in dem beiliegenden Text (in pdf-Format auf classrom,) zum Thema "Lehren und Lernen mit elektronischen (online-)Medien" auf Seite 10 finden.

## **Lektion 5**

- Sie sind Lehrer/in an einem Liceo Linguistico und haben eine Schulklasse bei einem Schüleraustausch nach Deutschland begleitet.
- Sie wollen, dass der Kontakt mit der Partner-Schüler erhalten bleibt und organisieren ein Tandem-Projekt per Skype.
- Wie gehen Sie vor? Beschreiben Sie ihre Arbeit.

## **Lektion 6**

• Recherchieren Sie:

Suchen Sie öffentliche Foren im Internet, in denen die Sprache gelernt werden kann und beschreiben Sie diese.

## **Lektion 7**

Suchen Sie im Internet nach Educasts, die Sie in Ihrem Unterricht einsetzen können, stellen Sie eine Liste zusammen und beschreiben Sie die Podcasts kurz.

## **Lektion 8**

Wählen Sie eine App und schreiben Sie ein Werkzeugportrait nach dem Modell, das Sie im Werkzeugkasten vorfinden.

## **Lektion 9**

Informieren Sie sich über digitale Sprachtests des Test-Daf-Instituts, des Goetheinstituts etc.